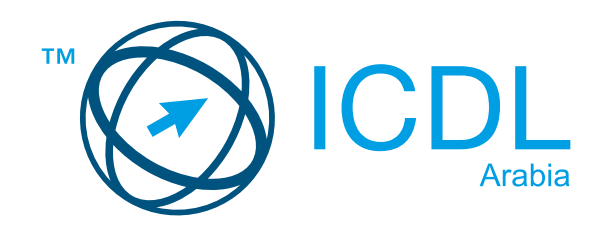

# ICDL Module **Cyber Security**

**Syllabus Version** 

## **Purpose**

This document details the syllabus for the Cyber Security module. The syllabus describes, through learning outcomes, the knowledge and skills that a candidate for the ICT in Education module should possess. The syllabus also provides the basis for the theory and practice-based test in this module.

## Copyright © 1997 - 2015 ECDL Foundation

All rights reserved. No part of this publication may be reproduced in any form except as permitted by ECDL Foundation. Enquiries for permission to reproduce material should be directed to ECDL Foundation.

#### **Disclaimer**

Although every care has been taken by ECDL Foundation in the preparation of this publication, no warranty is given by ECDL Foundation, as publisher, as to the completeness of the information contained within it and neither shall ECDL Foundation be responsible or liable for any errors, omissions, inaccuracies, loss or damage whatsoever arising by virtue of such information or any instructions or advice contained within this publication. Changes may be made by ECDL Foundation at its own discretion and at any time without notice.

## **Purpose**

This document details the syllabus for the Cyber Security module. The syllabus describes, through learning outcomes, the knowledge and skills that a candidate for the Cyber Security module should possess. The syllabus also provides the basis for the theory and practice-based test in this module.

## Copyright © 1997 - 2015 ECDL Foundation

All rights reserved. No part of this publication may be reproduced in any form except as permitted by ECDL Foundation. Enquiries for permission to reproduce material should be directed to ECDL Foundation.

#### **Disclaimer**

Although every care has been taken by ECDL Foundation in the preparation of this publication. no warranty is given by ECDL Foundation, as publisher, as to the completeness of the information contained within it and neither shall ECDL Foundation be responsible or liable for any errors, omissions, inaccuracies, loss or damage whatsoever arising by virtue of such information or any instructions or advice contained within this publication. Changes may be made by ECDL Foundation at its own discretion and at any time without notice.

ECDL Foundation is a registered business name of The European Computer Driving Licence Foundation Limited. European Computer Driving Licence, ECDL and related logos are all registered Trade Marks of ECDL Foundation. All rights reserved.

# **ICDL - Cyber Security V1.0 (Part 1)**

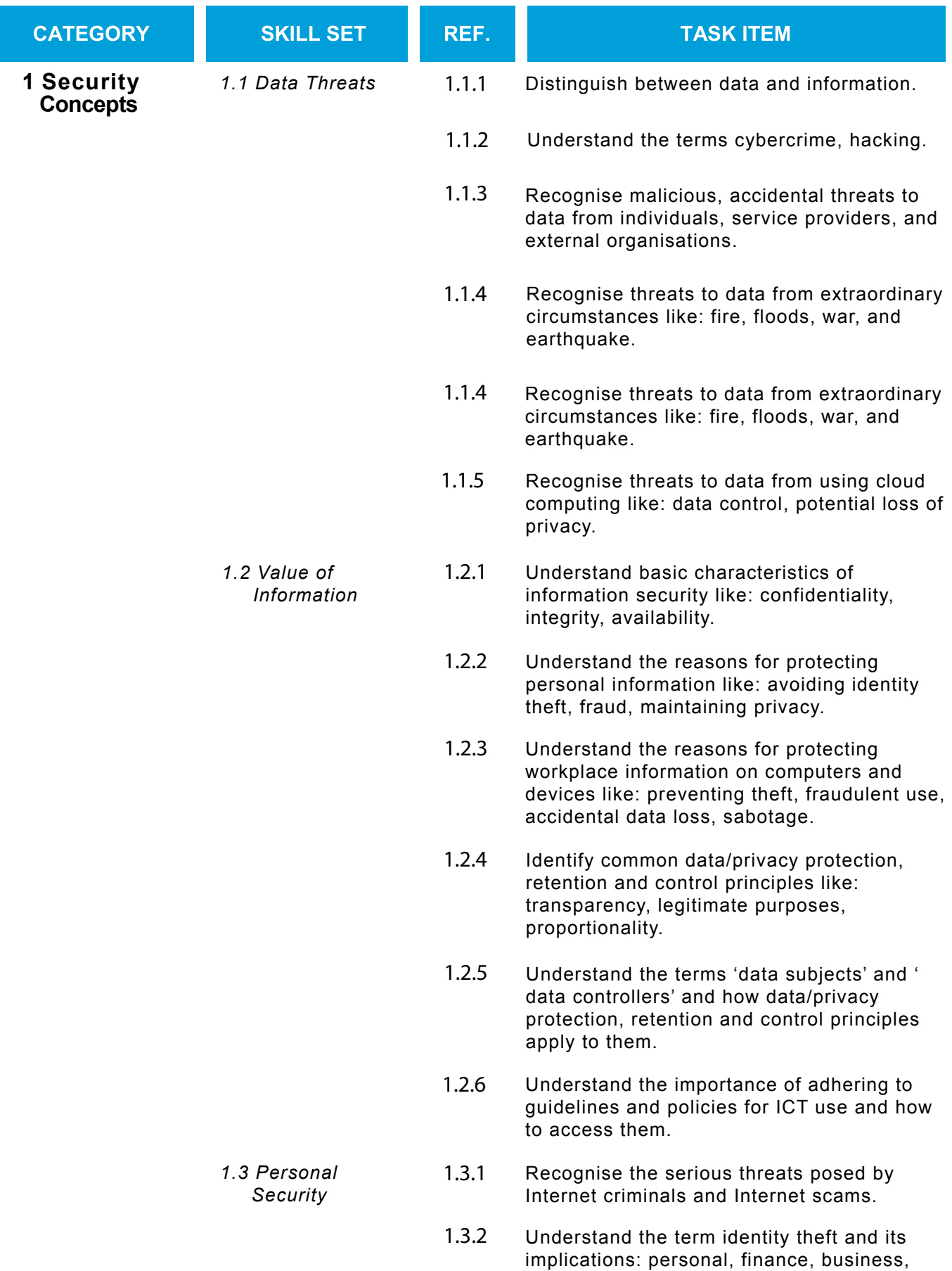

legal.

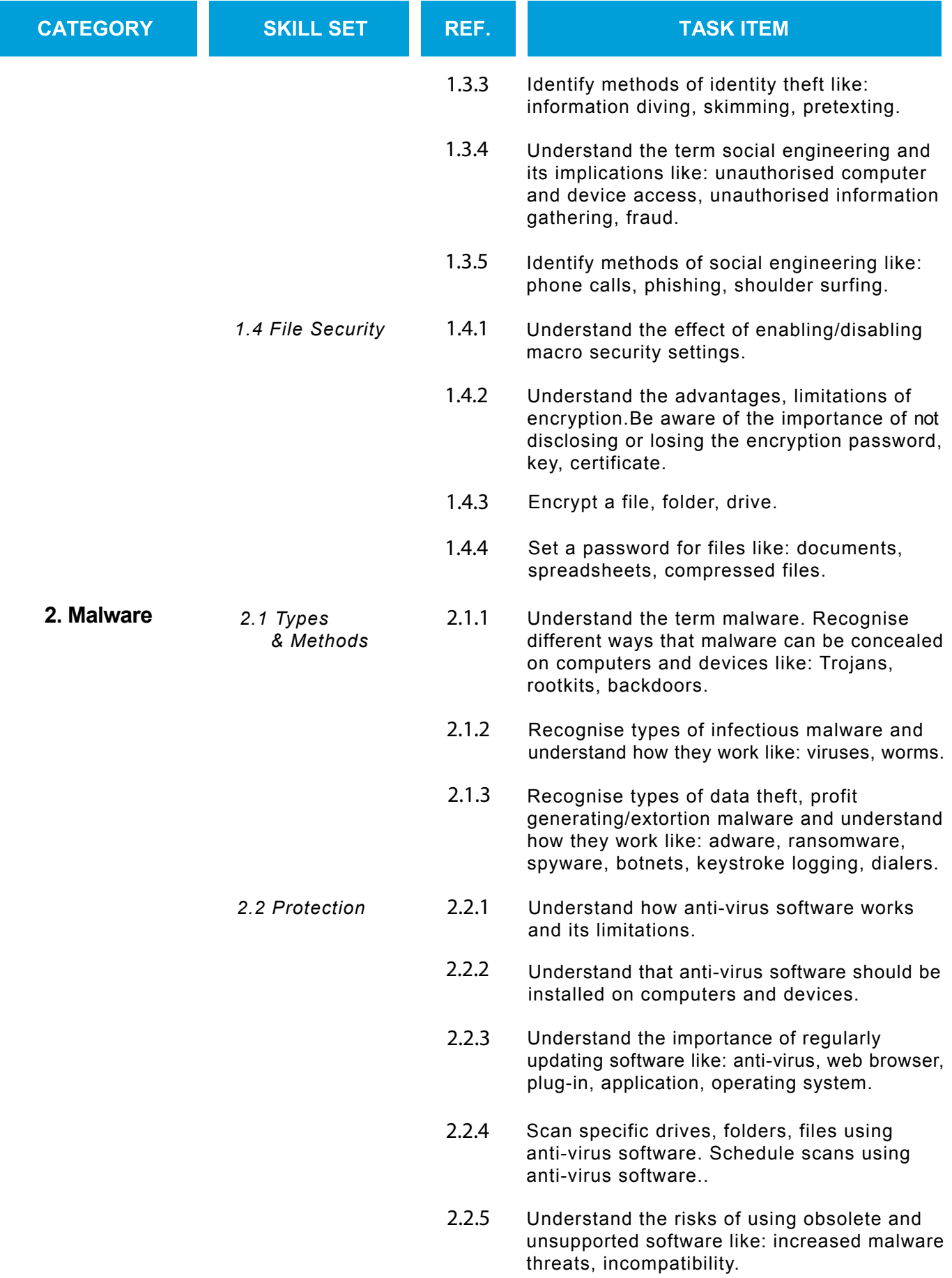

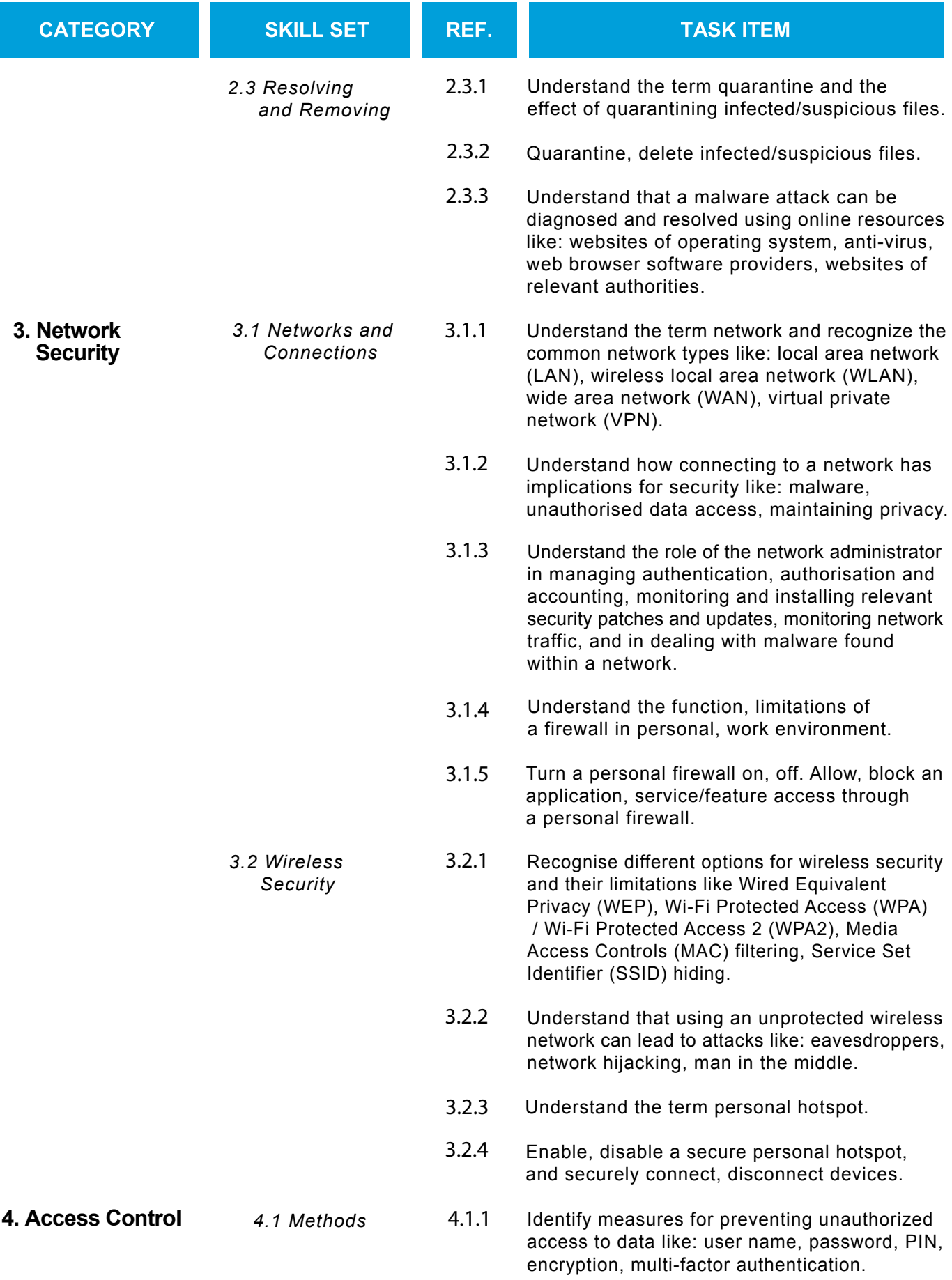

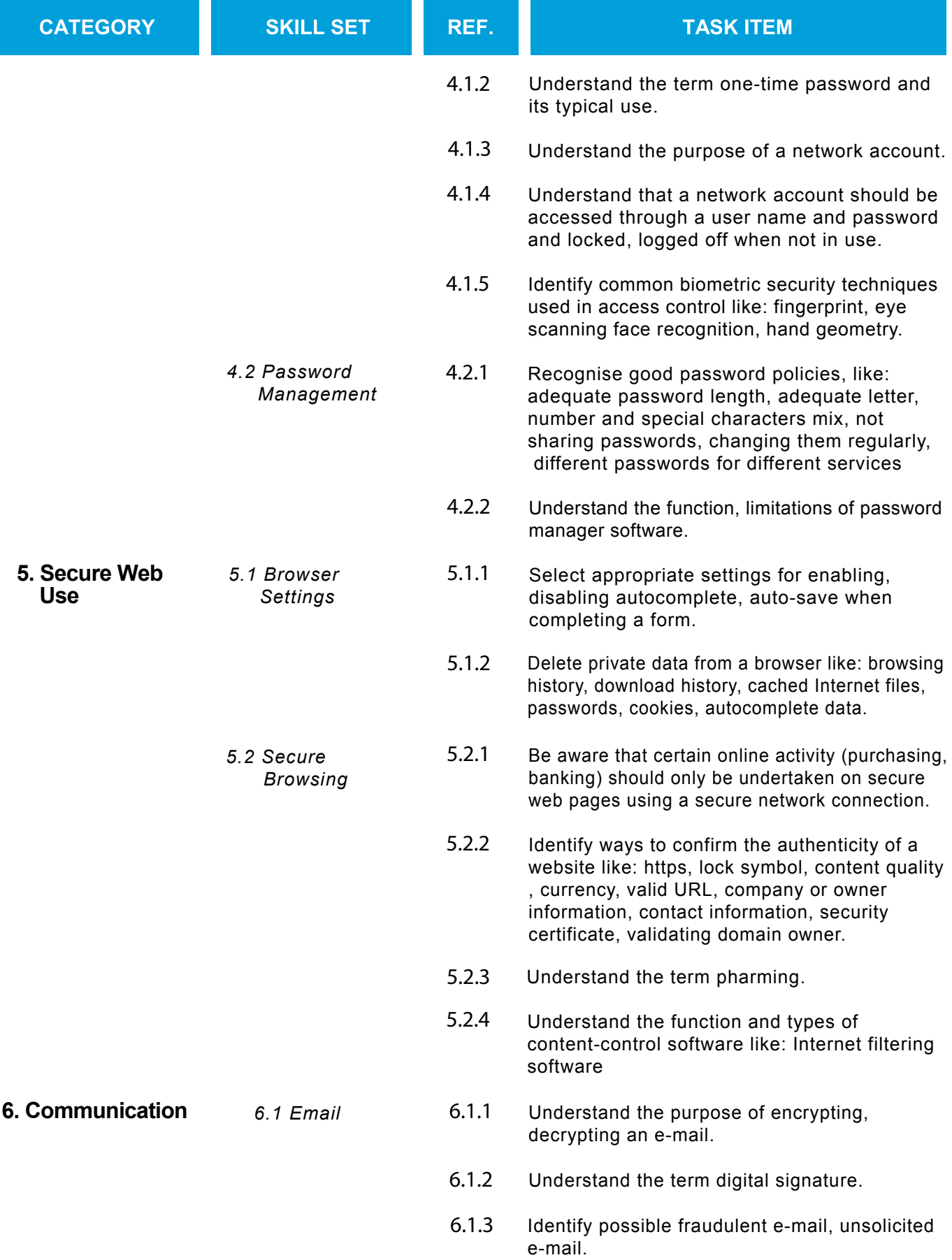

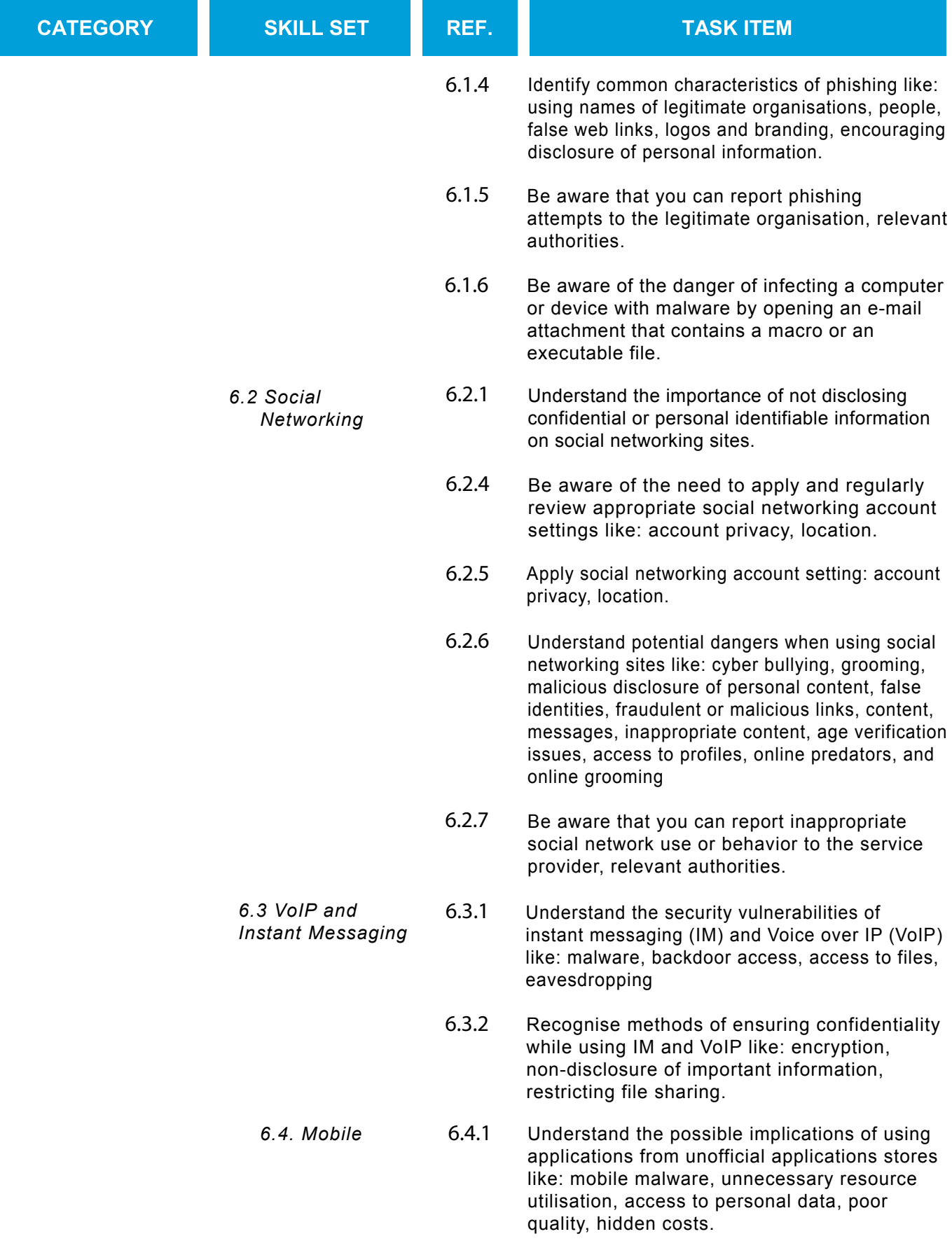

6.4.2 Understand the term application permissions.

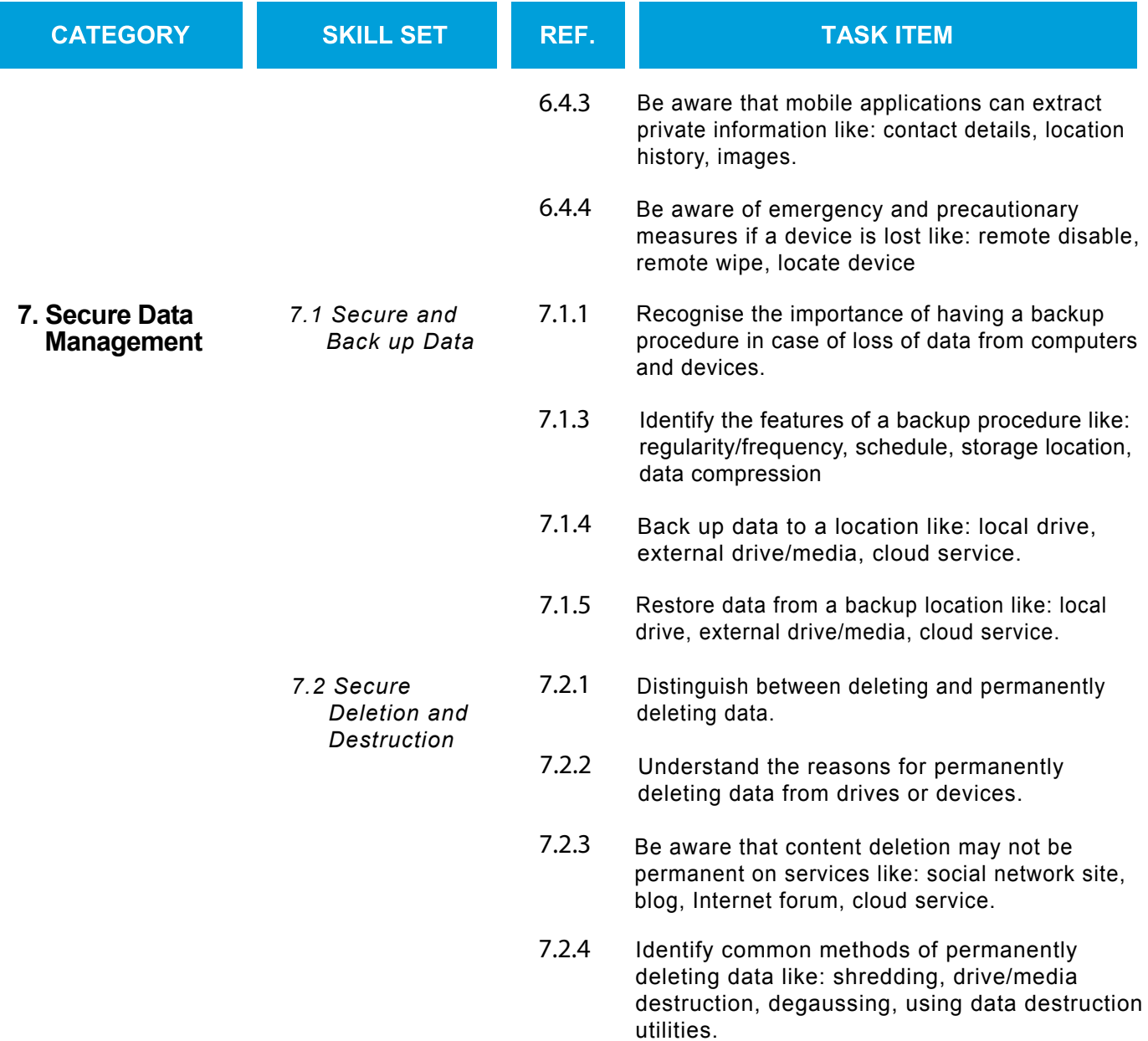

# **ICDL - Cyber Security V1.0 (Part 2)**

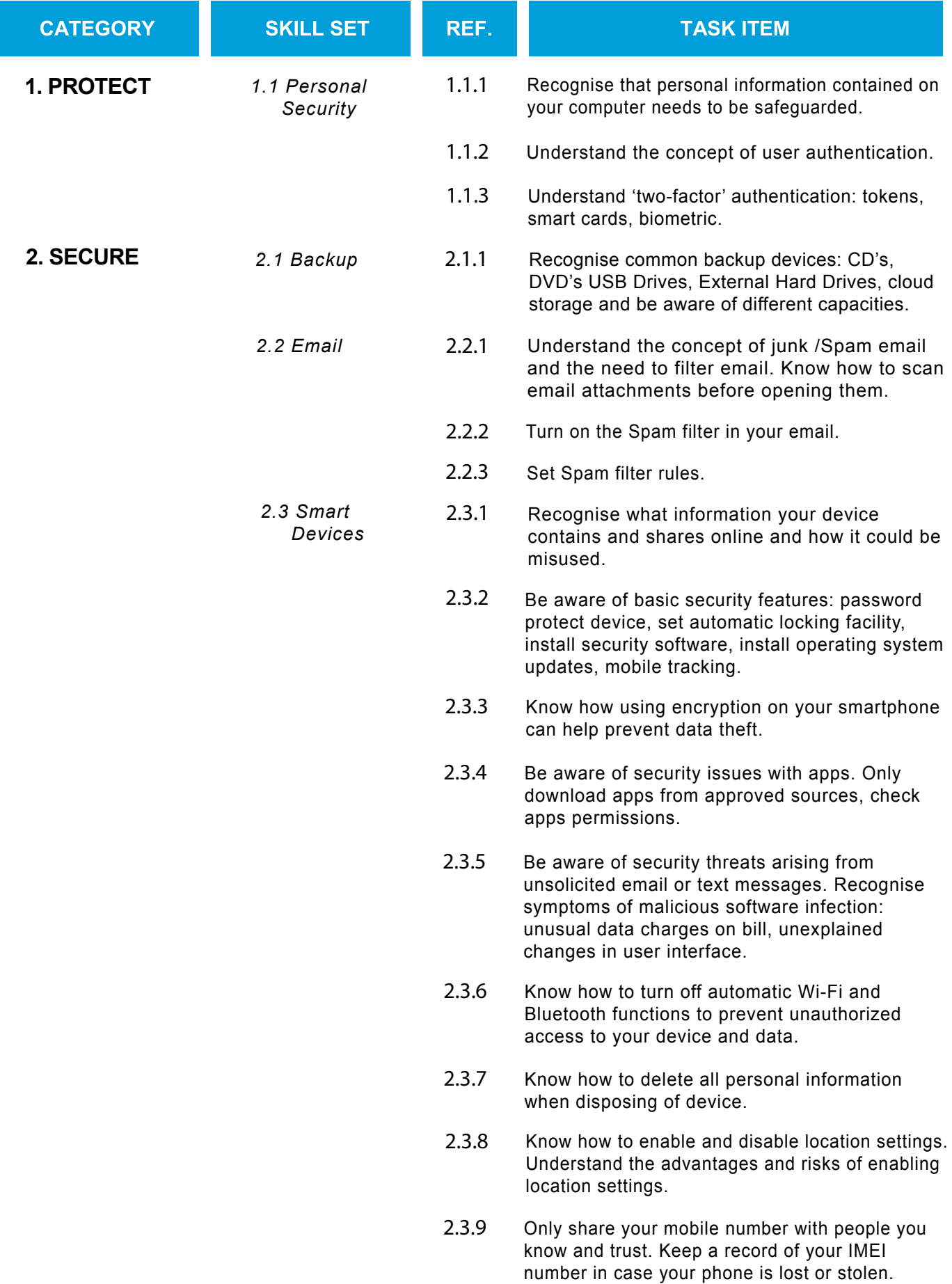

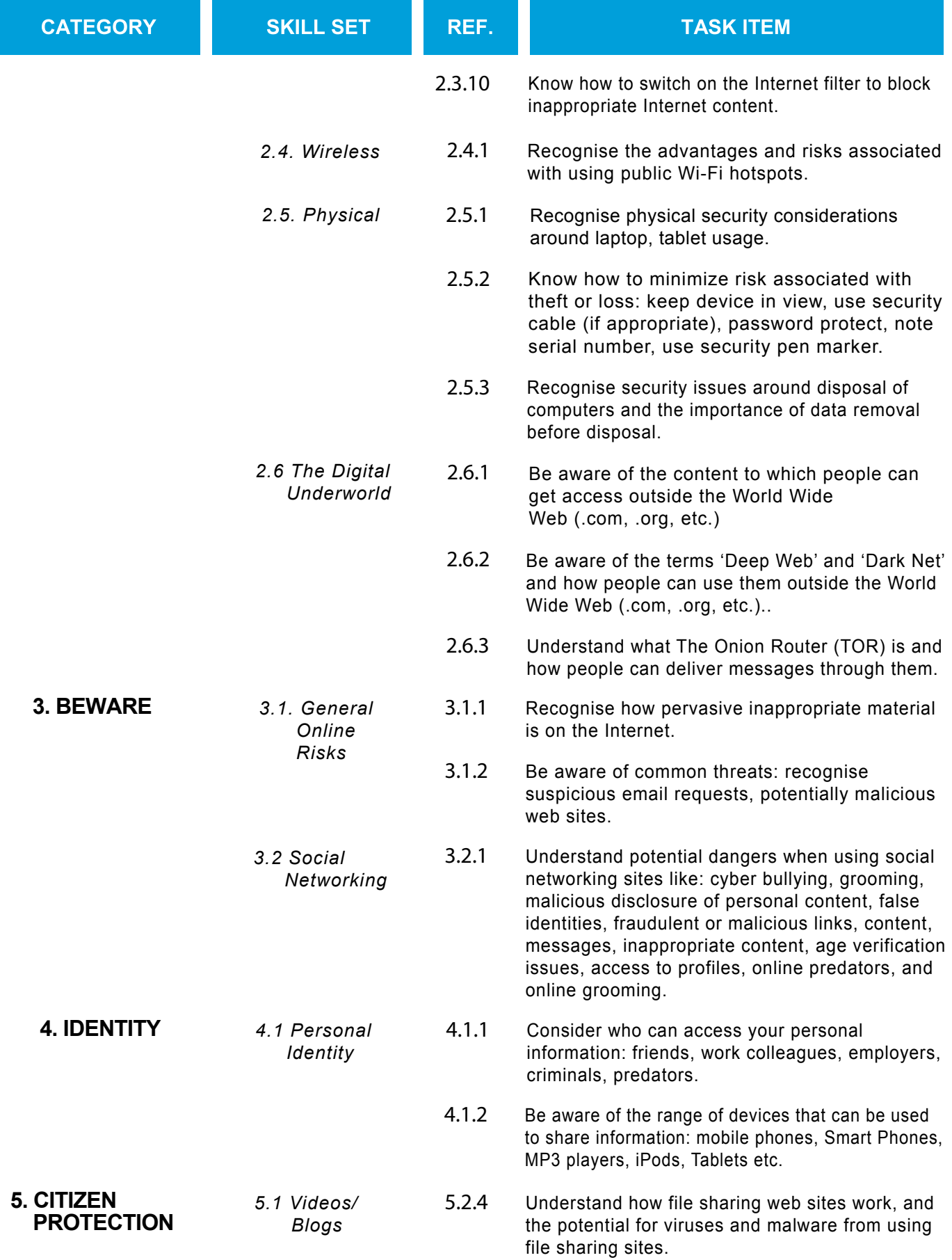

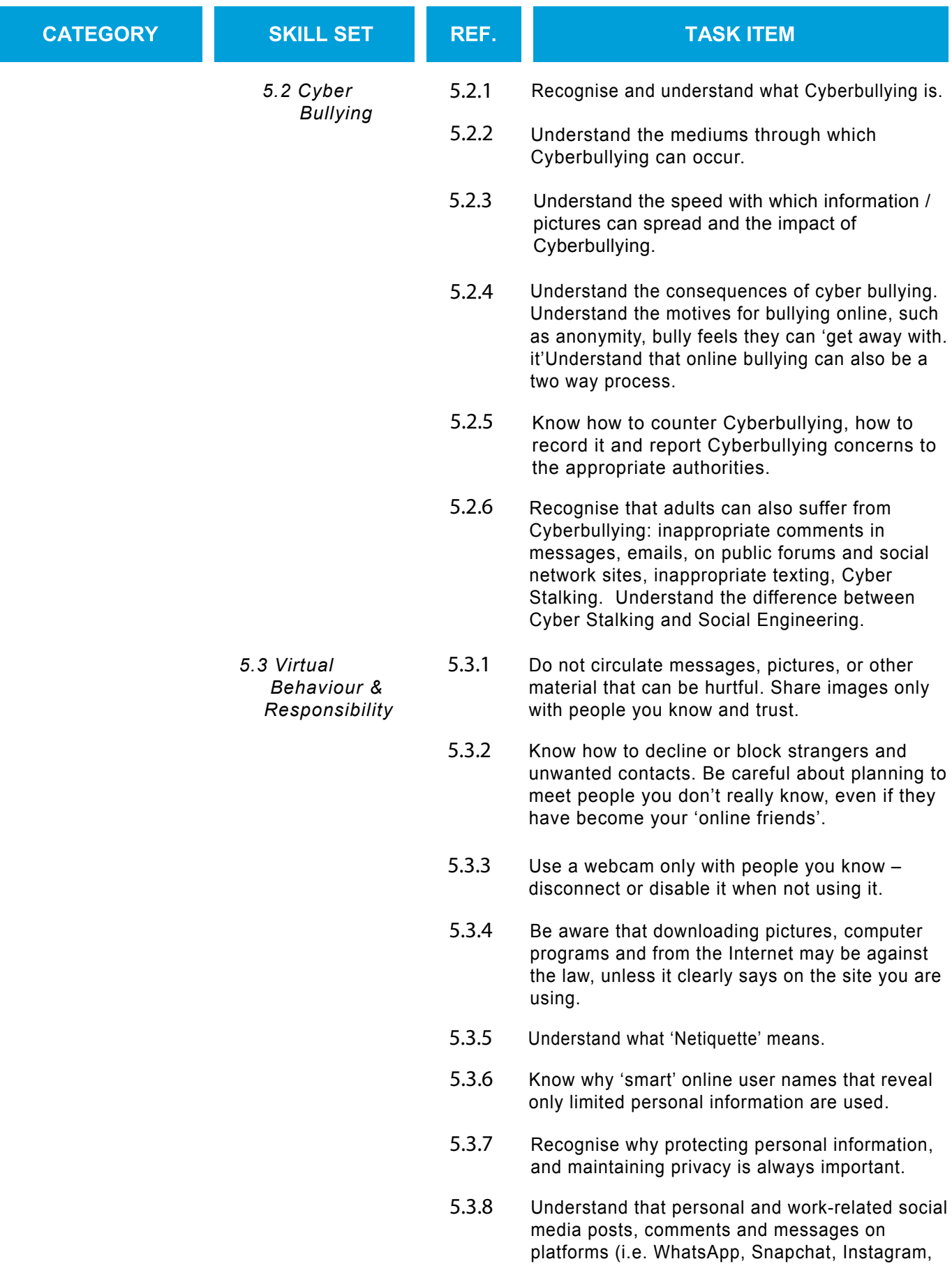

Facebook etc.) can potentially impact your employer's reputation and your career.

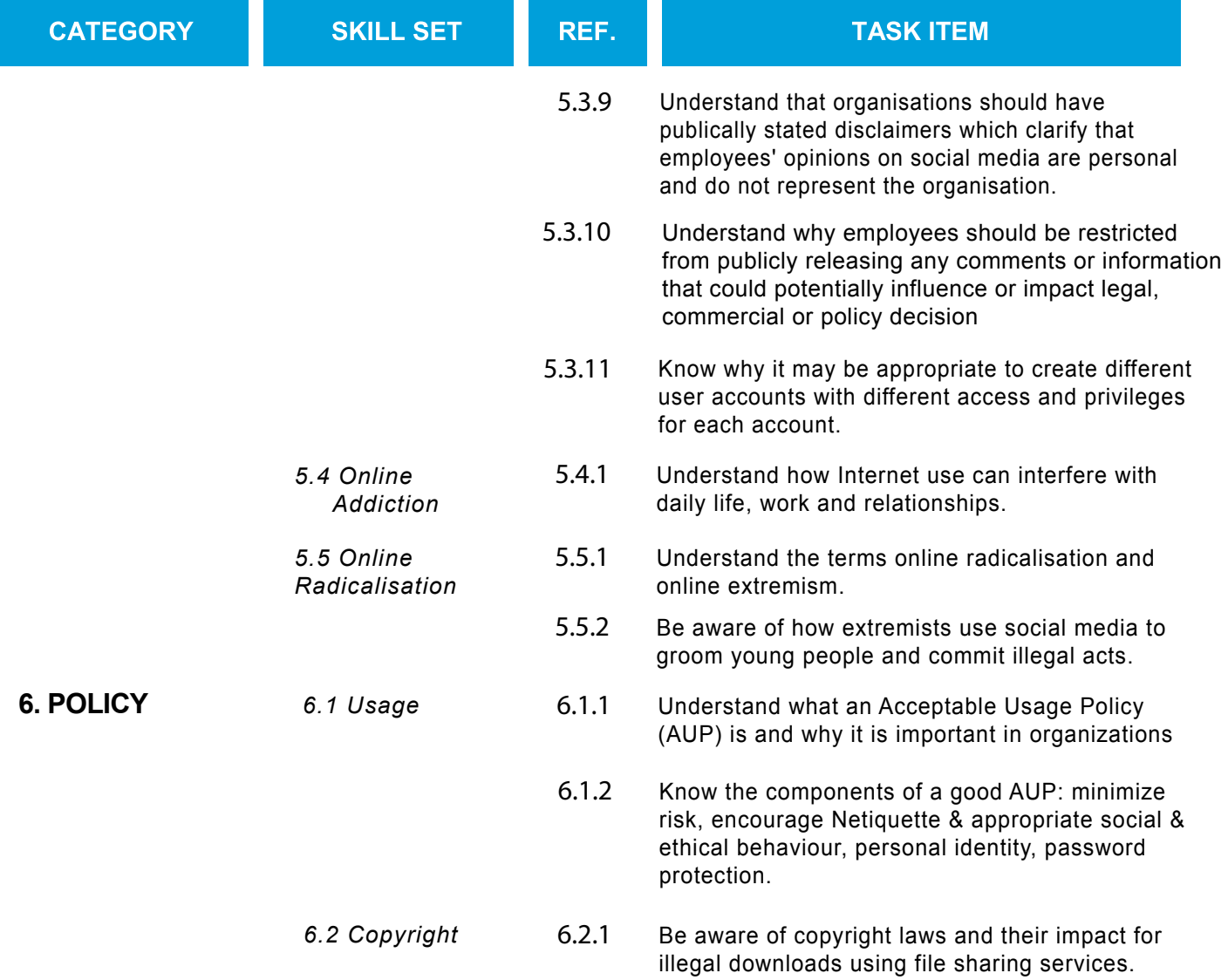